## SAP ABAP table VIBDARINTNUM {OBSOLETE: Current Number Status}

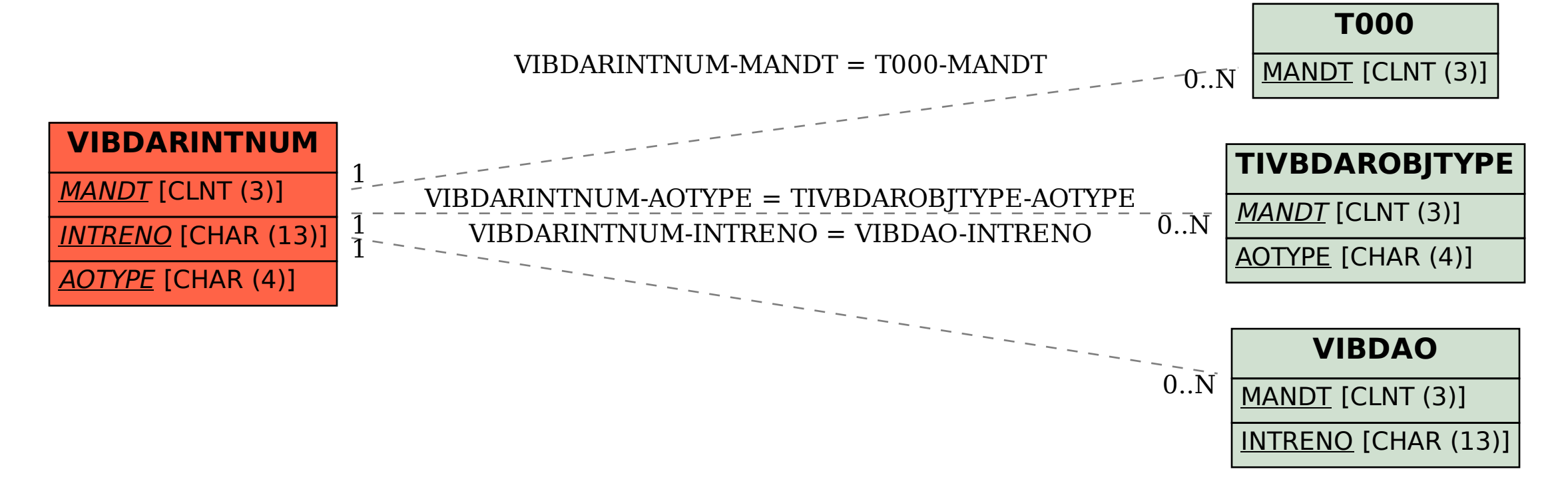